;(2)

## **Schema di domanda di partecipazione alla selezione per la copertura di n. 1 posti, per l'Area Assistenti, con contratto di formazione lavoro CCNL Funzioni Centrali/Enti Pubblici Non Economici**

*da redigersi in carta semplice*

All'Ordine dei medici chirurghi e degli Odontoiatri della provincia di Pisa Via Angelo Battelli n.5 56127 Pisa PEC: [segreteria.pi@pec.omceo.it](mailto:segreteria.pi@pec.omceo.it) La / il sottoscritta / o cod. Fisc (cognome e nome)

chiede di essere ammessa/o a partecipare alla selezione pubblica, per la copertura di n. 1 posti per l'Area Assistenti, con contratto di formazione lavoro CCNL Funzioni Centrali/Enti Pubblici Non Economici con contratto di formazione lavoro.

A tal fine, ai sensi degli artt. 46 e 47 del D.P.R. 28 dicembre 2000, n. 445 e consapevole delle sanzioni penali previste dall'art. 76 in caso di dichiarazioni mendaci,

**dichiara**

a) di essere nata/o a il stato civile il stato civile il stato civile il stato civile il stato civile il stato civile i (luogo e provincia) (giorno - mese - anno) b) di essere residente nel comune di prov. **El prov.** prov. indirizzo e numero civico c) di essere in possesso della cittadinanza italiana o di uno Stato membro dell'Unione Europea; (i cittadini degli Stati membri dell'Unione europea dovranno dichiarare un'adeguata conoscenza della lingua italiana) d) di essere iscritto nelle liste elettorali del Comune di ;(1) e) di non aver mai riportato condanne penali e di non avere procedimenti penali in corso

- f) di non essere stato destituito o dispensato dall'impiego presso una Pubblica Amministrazione ovvero licenziato per persistente insufficiente rendimento o a seguito dell'accertamento che l'impiego era stato ottenuto a seguito di presentazione di documenti falsi o con mezzi fraudolenti;
- g) di possedere l'idoneità psico-fisica alla mansione prevista dal bando;

## *Allegato A*

h) di essere in possesso del seguente titolo di studio:

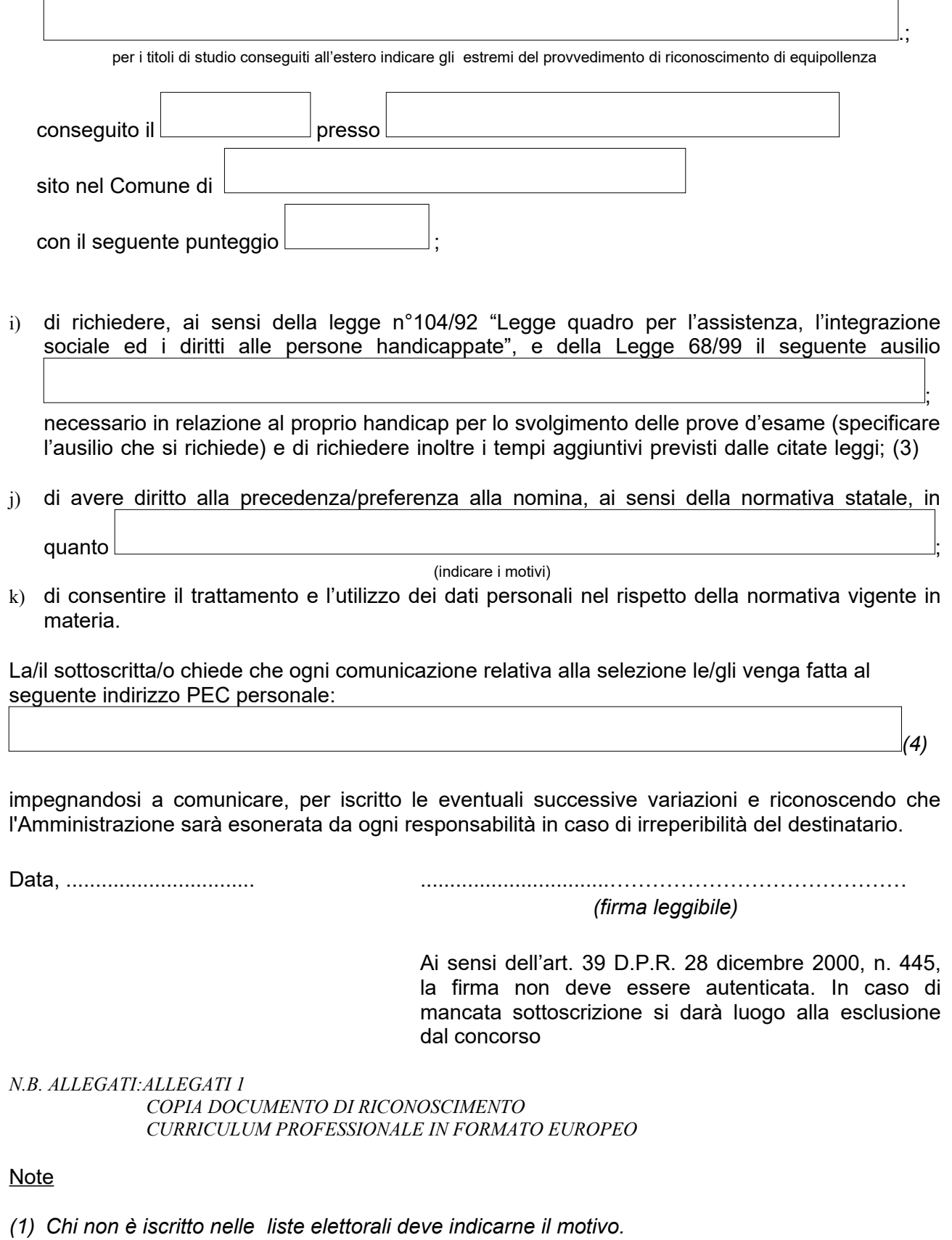

- *(2) Chi ha riportato condanne penali o ha provvedimenti in corso deve esplicitamente dichiararlo.*
- *(3) I candidati potranno richiedere anche solo l'ausilio o solo i tempi aggiuntivi.*

*(4) Non inserire indirizzi email non P.E.C.*